## <span id="page-0-0"></span>**Which partition should I use for my jobs?**

**This information is not valid for users of the Red Española de Supercomputación** (*[more](https://confluence.csuc.cat/pages/viewpage.action?pageId=48037919) [information](https://confluence.csuc.cat/pages/viewpage.action?pageId=48037919)*).

In order to improve the scheduling and reduce job's waiting time, a structure of partitions is defined.

The following table summarises all the relevant information of every general available partition.

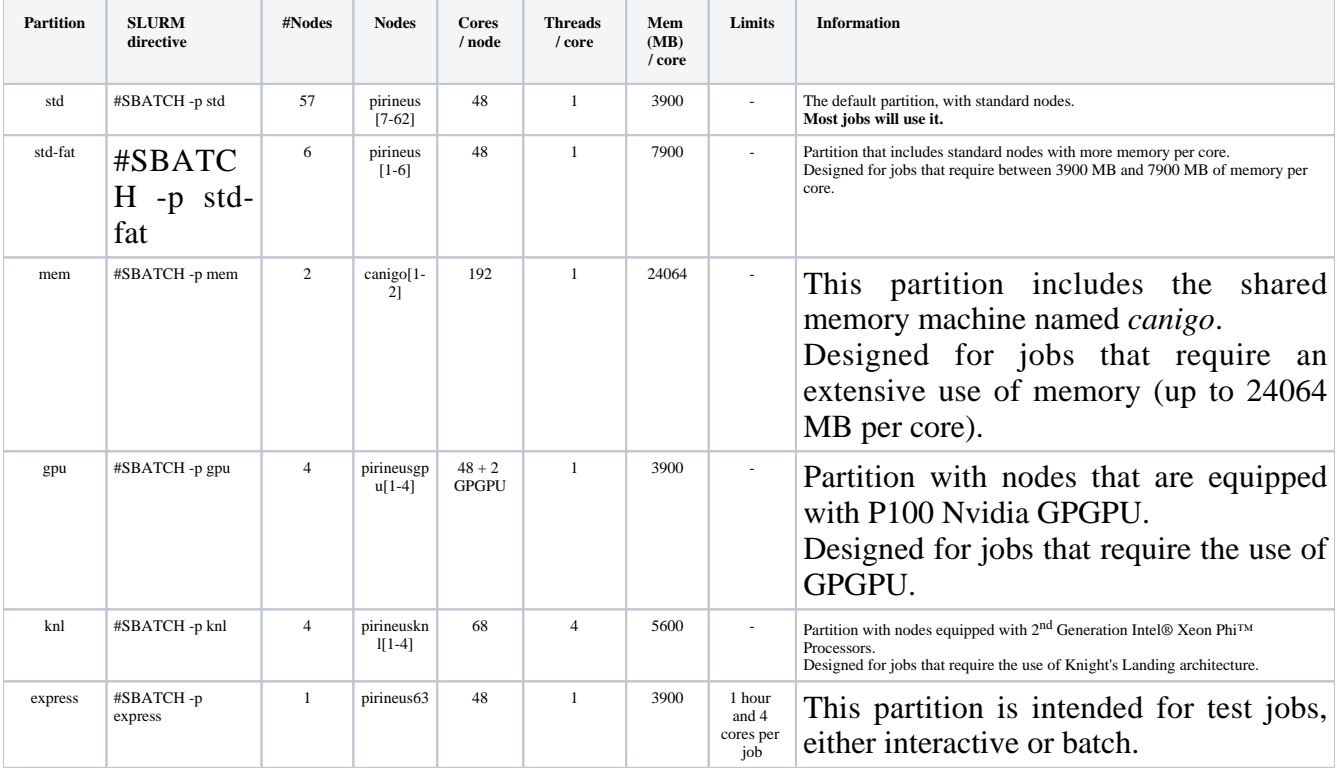

## **Related articles**

*[What disk storage locations are available?](https://confluence.csuc.cat/pages/viewpage.action?pageId=29362416)*

- *[Which partition should I use for my jobs?](#page-0-0)*
- *[Can I use my LSF scripts?](https://confluence.csuc.cat/pages/viewpage.action?pageId=29362423)*
- *[write error: Disk quota exceeded](https://confluence.csuc.cat/display/HPCKB/write+error%3A+Disk+quota+exceeded)*
- *[Why is my job permanently in PENDING mode?](https://confluence.csuc.cat/pages/viewpage.action?pageId=27984979)*